#### Муниципальное бюджетное образовательное учреждение «Школа №152 для обучающихся с ограниченными возможностями здоровья» г. Перми

ПРИНЯТО на педагогическом совете МБОУ «Школа №152 для обучающихся с ограниченными возможностями здоровья» г.Пермь

УТВЕРЖДАЮ Директор МБОУ «Школа №152 для обучающихся с ограниченными возможностями здоровья» г.Пермь Щелконогова Т.В\_\_\_\_\_\_\_\_\_\_\_\_\_\_\_\_\_\_

Протокол  $N_2$  от «  $\rightarrow$  20 г

Приказ №\_\_\_ от «\_\_» \_\_\_\_\_\_\_\_20\_\_г

# **Обязательный долгосрочный курс по выбору для обучающихся 8-9 классов рабочая программа «Компьютерный доктор»**

Ответственные за реализацию программы:

Составитель: Бареев Дмитрий Сергеевич

Куратор: Бареев Дмитрий Сергеевич

Место проведения: компьютерный кабинет

## **Паспорт программы**

## ПРОФЕССИЯ: Системный администратор

РОДСТВЕННЫЕ ПРОФЕССИИ: системный администратор, веб-дизайнер, программист, инженер-техник по ремонту и обслуживанию компьютерной и орг техники.

## ПЕРСПЕКТИВЫ КАРЬЕРНОГО РОСТА:

Существует несколько направлений. Одно из них – вертикальный путь развития карьеры, как специалист широкого профиля, который выглядит примерно так: Сотрудник службы технической поддержки - помощник системного администратора - системный администратор-ведущий системный администратор - начальник отдела ИТ - директор по ИТ.

Альтернативный вариант – «горизонтальная карьера», т.е. «узкий специалист». Путь развития карьеры может выглядеть примерно так: инженер - ведущий инженер проекта - архитектор ИТ систем - технический директор.

СФЕРА ПРОФЕССИОНАЛЬНОЙ ДЕЯТЕЛЬНОСТИ: Информационные технологии, связь.

## КЛАССИФИКАЦИЯ ПРОФЕССИИ:

Тип профессии по предмету труда: «Человек – Техника», «Человек – Знаковая система».

Тип профессии по признаку цели: изыскательский.

Тип профессии по средствам труда: профессия, связанная с применением автоматизированных и автоматических систем.

Тип профессии по условиям труда: работа в «комнатных» условиях.

Класс профессии: творческий (эвристический); по характеру труда профессия связана с анализом, планированием, организацией и управлением, конструированием, принятием нестандартных решений, требует высокой эрудиции, оригинальности мышления, стремления к развитию и постоянному обучению.

#### **Пояснительная записка**

В связи с тем, что в последнее время особенно бурно на всем земном шаре идет процесс информатизации, и все больший вес приобретают науки, связанные с общением, информатизационными и коммуникационными процессами, данный курс становится актуальным и востребованным. Все больший вес в жизни людей занимает интернет и технологии, связанные с работой в сети.

Современному человеку требуется не только определенный набор знаний, а умения самостоятельно приобретать недостающие, применять их в жизни. Одним из таких умений является умение работать с компьютером.

Темпы развития информатизации общества обгоняют учебные планы, школьную программу. В основной школе на эти темы отводится недостаточно времени, нет возможности организовать индивидуальную работу.

В проекте федерального компонента государственного стандарта общего образования по информатике и информационным технологиям изучение информатики должно преследовать следующие цели:

 Освоение знаний составляющих основу научных представлений об информации и информационных процессах

Овладение умениями работать с различными видами информации

 Развитие познавательных интересов, интеллектуальных и творческих способностей средствами информационных и коммуникационных технологий

Воспитание ответственного и избирательного отношения к информации

Одна из задач обучения информатике состоит в содействии прогрессивному изменению личностных качеств и свойств нового поколения в направлении, соответствующем стилю жизнедеятельности в условиях информационного общества. Поэтому основной задачей учебных курсов информационнотехнологической направленности является обогащение индивидуальности учащихся и высвобождение их творческого потенциала в процессе освоения средств информационных технологий.

Учебный курс «Компьютерный доктор» является предметом по выбору для учащихся 8-9 класса. На изучение курса отводится 68 часов.

Данный элективный курс связан, прежде всего, с удовлетворением индивидуальных образовательных интересов, потребностей и склонностей учащихся в зависимости от их интересов, способностей, последующих жизненных планов.

**Цель курса** – обогащение индивидуальности обучающихся и высвобождение их творческого потенциала в процессе освоения средств информационных технологий.

#### **Задачи:**

- 1. организовать образовательный процесс, способствующий формированию информационной и алгоритмической культуры; представлению о ПК как универсальном устройстве обработки информации;
- 2. развивать навыки использования компьютерных устройств, безопасного и целесообразного поведения при работе с компьютерными программами и в Интернете, умения соблюдать нормы информационной этики и права;
- 3. сформировать умения формализации и структурирования информации, умения выбирать способ представления данных в соответствии с поставленной задачей с использованием соответствующих программных средств для их обработки;
- 4. сформировать знания об алгоритмических конструкциях, логических значениях и операциях.

#### **Планируемые результаты курса:**

1. **Обучающий этап**, в котором предусмотрено получение учащимися общей информации о профессиональной деятельности системного администратора и оборудования.

По прохождении этого этапа учащиеся должны знать:

- Содержание и характер труда в данной сфере деятельности. Требования предъявляемые к личностным и профессиональным качествам.

- Правила техники безопасности.

- Востребованность профессии на рынке труда в регионе, пути получения профессии.

- Общие теоретические сведения, инструменты, материалы, оборудование и правила их использования.

2. **Практический этап** является основой пробы и состоит из следующего:

- сборка компьютера;
- переустановка операционной системы;
- установка и настройка драйверов устройств;
- настройка локальной сети;
- разборка и сборка копировально-множительной техники;
- ремонт типовых неисправностей копировально-множительной техники;
- настройка операционной системы под пользователя;
- ведение журнала системной информации, иной технической документации.
- По итогам прохождения курса обучающиеся изучат:
- технико-эксплуатационные характеристики, конструктивные особенности, назначение и режимы работы оборудования, правила его технической эксплуатации; аппаратное и программное обеспечение сетей;
- принципы простейшего ремонта оборудования;
- системы организации комплексной защиты информации;
- способы предупреждения несанкционированного доступа к информации;
- порядок оформления технической документации;

будут иметь возможность научиться:

- использовать программные средства;
- настраивать конкретные конфигурации операционных систем;
- работать в среде различных операционных систем и администрировать их;
- осуществлять ремонт оборудования;
- работать с локальными и глобальными сетями.

#### **Необходимое материально-техническое обеспечение:**

- Компьютерное рабочее место
- мультимедийный проектор

## **Тематическое планирование**

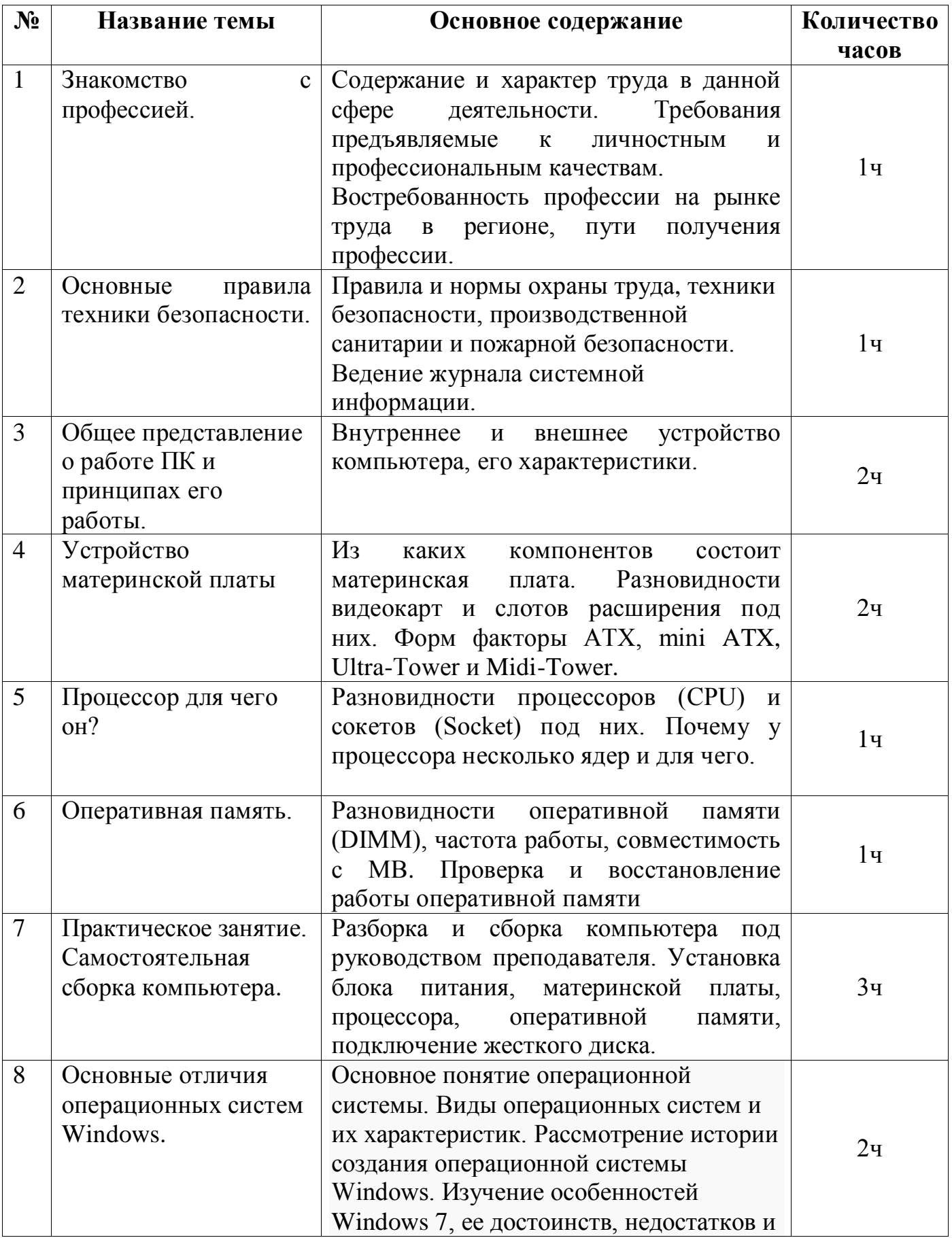

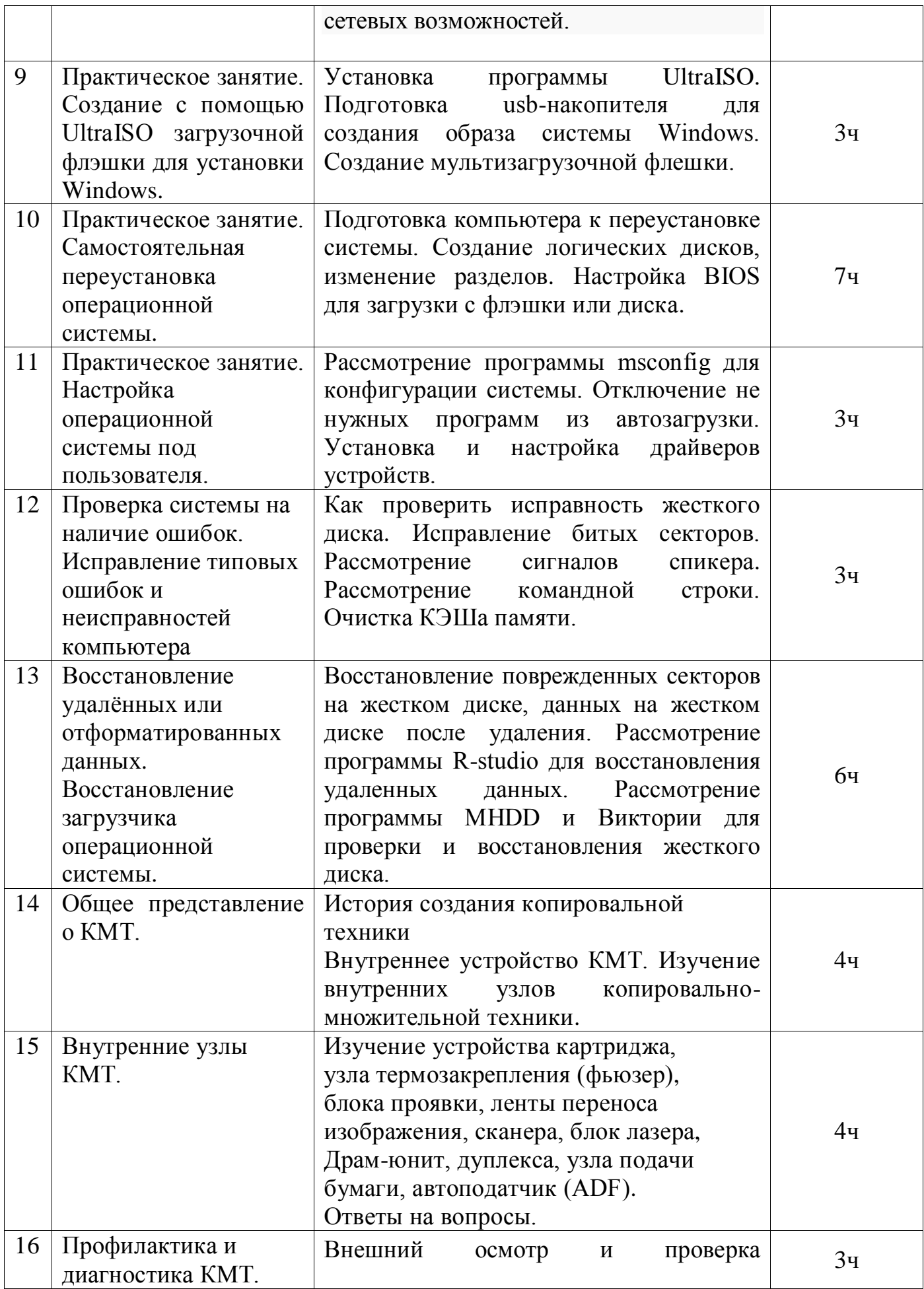

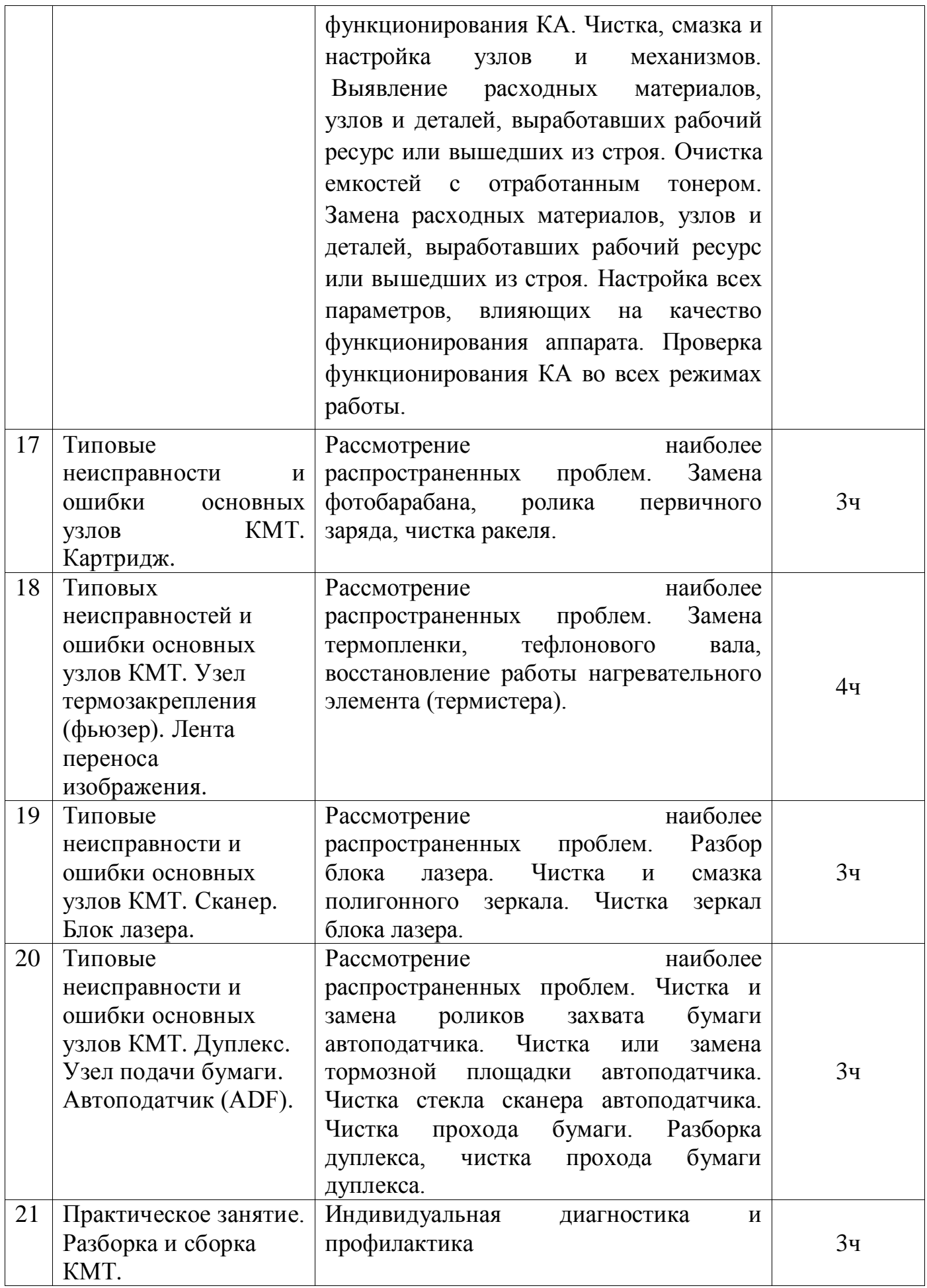

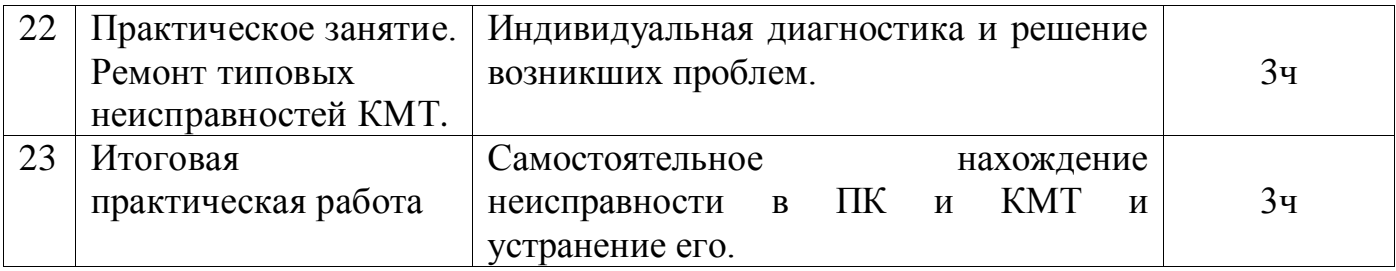

### **Список литературы**

1. Арсентьев П. Ю.BIOS и тонкая настройка ПК. Начали! СПб.: Питер, 2008.

2. Бардиян Д. В. Бесплатно качаем из Интернета: Популярный самоучитель (CD). СПб.: Питер, 2008.

3. Кондратьев Г. Г., Пташинский В. С. Железо ПК. Популярный самоучитель. 2-е изд. СПб.: Питер, 2008.

4. Гук М. Ю. Аппаратные средства IBM PC. Энциклопедия. 3-е изд. СПб.: Питер, 2007.

5. Донцов Д. А. 1000 лучших программ для Windows (DVD). СПб.: Питер, 2008.

6. Жадаев А. Г. Видеосамоучитель. Ремонт компьютера (CD). СПб.: Питер, 2007.

7. Заика А.А.BIOS. Разгон и оптимизация компьютера. СПб.: Питер, 2008.

8. Зозуля Ю. Н.Windows Vista. Трюки и эффекты (CD). СПб.: Питер, 2007.

9. Никитин В.А. Книга начинающего радиолюбителя. М.: НТ Пресс, 2007.

10. Рудометов Е. А. Материнские платы и чипсеты. 4-е изд. Анатомия ПК. СПб.: Питер, 2007.

11. Таненбаум Э. С. Архитектура компьютера. 5-е изд. (CD). СПб.: Питер, 2006.